## Research Assistant Training

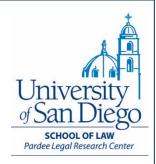

## How to Make the Most of USD Library Resources

David Isom Faculty Services Librarian <u>disom@sandiego.edu</u> (619) 260-4759

### What we will cover

Know your assignment

 Finding materials at USD: LRC and Copley Library

Interlibrary loans (ILL)

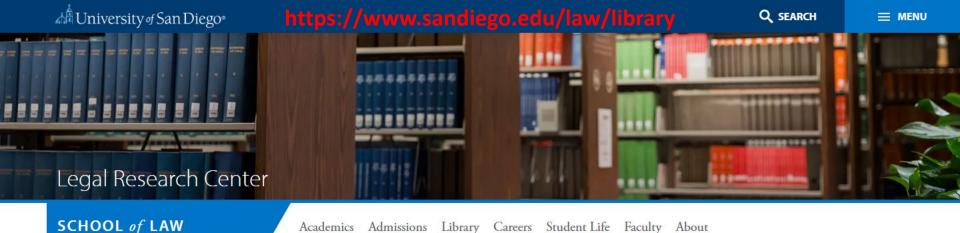

Academics Admissions Library Careers Student Life Faculty About

Pardee Legal Research Center

Academics

#### Admissions

#### Library

About the LRC

Find Books and Articles

Research Trainings and Guides

Library Services

Careers

Student Life

Faculty

About

### Pardee Legal Research Center

The law library exists to support the educational and scholarly activities of the USD law community.

The Pardee Legal Research Center is currently open only to current students, faculty, and staff of the University of San Diego using their Torero ID Card, available from Campus Card Services. Face masks must be worn at all times inside the LRC, consistent with USD policy. Eating and drinking are currently prohibited in the LRC. Please see our LRC Access and Study Rooms Guide for additional information on COVID policies.

FDLP users: You may access many online FDLP resources by searching the library catalog. Many federal materials are online at https://www.govinfo.gov/. The LRC will provide full access again as soon as possible. Other federal depositories may be located here: Federal Depository Library Directory.

#### **Quick Links**

- Online Study Aids
- Study Room Reservations & LRC Access
- CALI code
- Faculty Resources & Faculty Services
- San Diego Circuit

### Search LRC

Search Catalog Databases enter search term

### Muniversity of San Diego https://www.sandiego.edu/law/library/services Q SEARCH

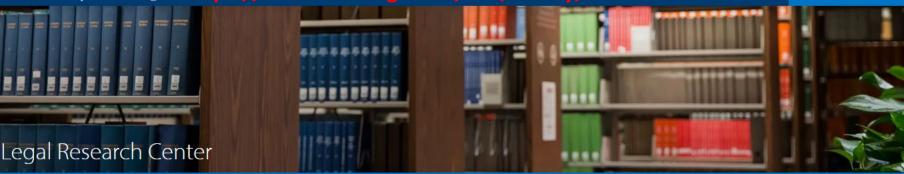

### SCHOOL of LAW

Academics Admissions Library Careers Student Life Faculty About

Pardee Legal Research Center > Library Services

#### Academics

#### Admissions

#### Library

About the LRC

- Find Books and Articles
- Research Trainings and Guides

#### **Library Services**

Research Assistant Program

Work-Study Information

Course Reserves & Past Exams

Printing

Careers

Student Life

Faculty

### Library Services

The LRC is committed to providing the best possible research experience for its patrons.

- Take our virtual tour or use our library location map to see our physical spaces.
- Check-out a variety of computer and mobile equipment at our Circulation Desk.
- Use our helpful microform-to-PDF machine as well as scanners, printers, and copiers.

### **Study Room Reservations**

USD law and paralegal students can reserve study rooms for group use up to fourteen days in advance. Each student can reserve one study room for a group of two or more for a maximum of three hours per day.

#### Library Account Services

You have many accounts as a USD member and your library account is one of them. Use your library account when checking out any library materials. You can place holds on materials through your library account. For more information, review our circulation policies.

#### Work Study Jobs

The LRC hires law students with work study awards. More information and job descriptions are available.

### **Printing at USD**

You must register your USD printing account before printing from on or off campus. Add personal email addresses to your printing account.

#### **Course Reserves**

Faculty - information on adding materials to course reserves.

Students - information on accessing course reserve materials.

### Research Assistant Program

The RA program is a great way for students to interact with professors and learn good researching practices while working on interesting projects.

### 🕼 University of San Diego®

Q SEARCH

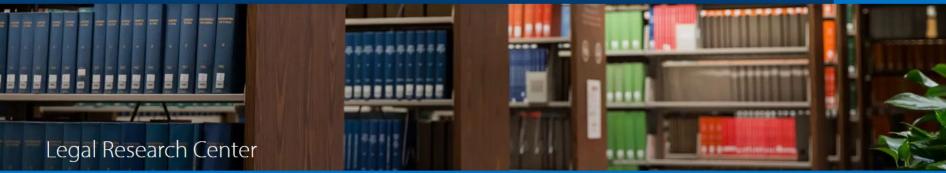

### SCHOOL of LAW

Academics Admissions Library Careers Student Life Faculty About

Pardee Legal Research Center > Library Services > Research Assistant Program

Academics Admissions

### Research Assistant Program

#### Library

About the LRC

Find Books and Articles

Research Trainings and Guides

#### Library Services

Research Assistant Program

Work-Study Information

Course Reserves & Past Exams

Printing

Careers

Student Life

Faculty

Along with individual work study faculty research positions, the law school has a program for training a cohort of research assistants (RA). Each year a new group of RAs are invited into the program based upon the student's academic standing throughout his or her first year and the student's expressed interest. The Legal Research Center provides training for the RAs toward the end of the 1L Spring semester as well as support on an individual basis for every RA throughout the student's time as an RA. RAs apply for the program through the School of Law Office for JD Student Affairs, Contact: Assistant Dean for Law Student Affairs, Emily Keehn.

If you have been invited to apply to the Research Assistant Program, please complete this application form by the designated deadline.

### RA Research Training • Materials

- Using USD research tools (PDF)
- Editing and Citechecking (PDF)
- Case research (PDF)
- Journal and article research (PDF)
- Statutory and Administrative Law Research (PDF)
- Finding Reliable Web Content (PDF)

https://www.sandiego.edu/law/library/services /research-assistant.php

# Know your assignment

### Know your assignment

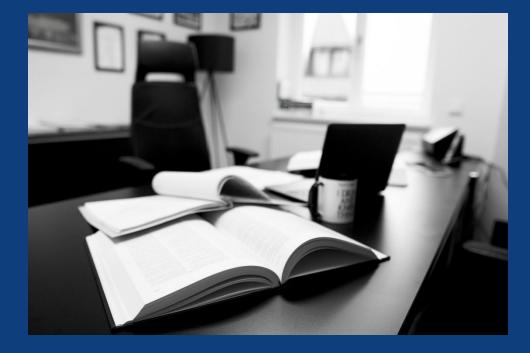

### Step 1:

Conduct a research interview with professor

## Talk to your professor

- Understand:
  - the project and how your work fits in
  - what you are expected to do
  - what you will turn in
  - when you must turn in your work
- Ask questions throughout the process
- Confirm details

### Develop your roadmap

### Step 2: Develop a research road map

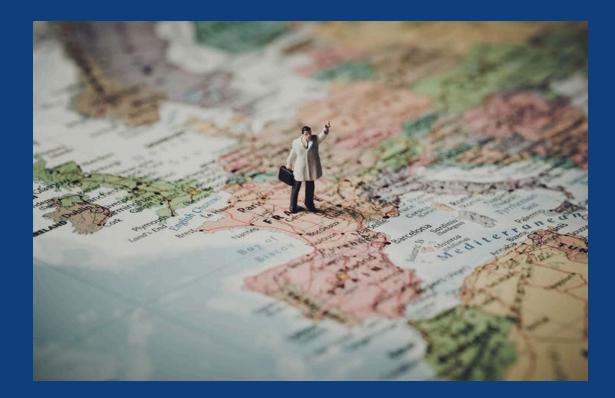

### Develop your roadmap

- Jurisdiction?
- Legal issue?
- Develop search terms:
  - Things, Actions, Remedies, People, Places
  - Consider synonyms
- Include citations/resources recommended by the professor

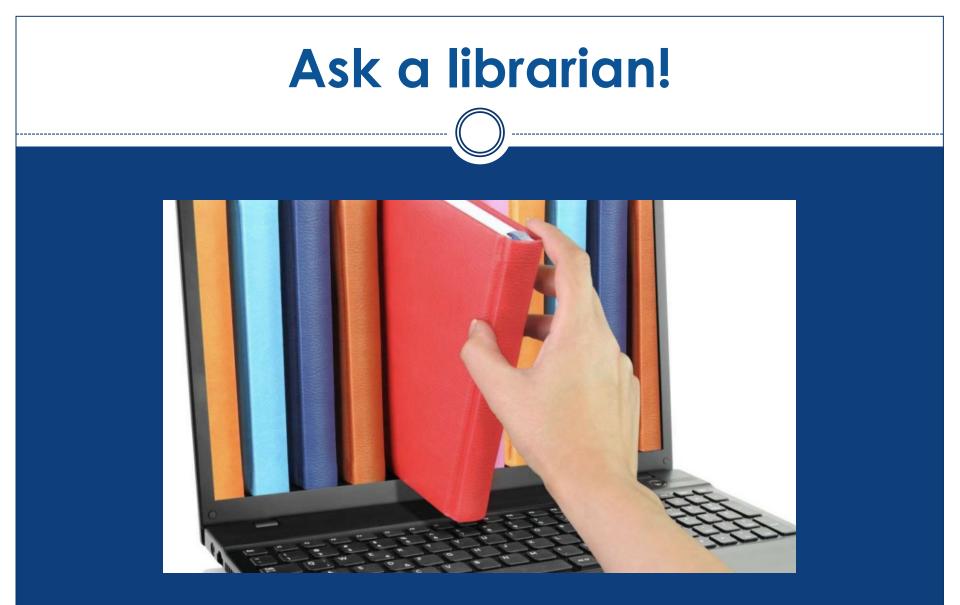

Reference librarians are available Monday–Friday, 9 AM–5 PM during the summer

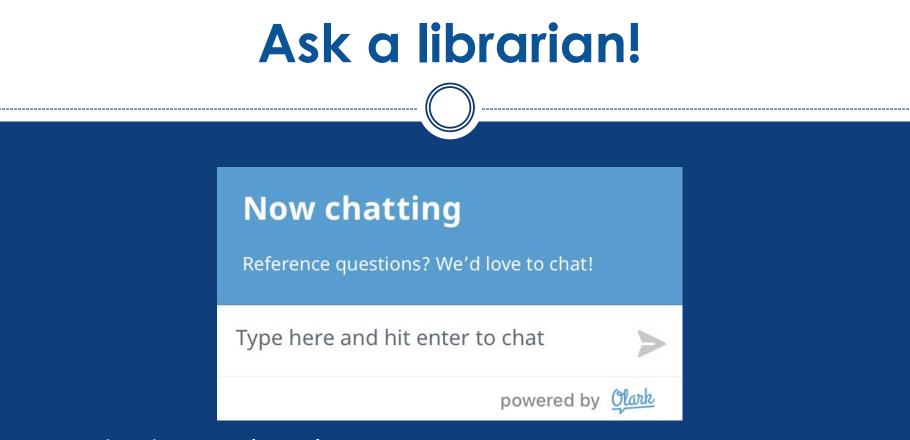

- Telephone: (619) 260-4612
- Chat: https://www.sandiego.edu/law/library
- E-mail: <a href="mailto:lrcrefer@sandiego.edu">lrcrefer@sandiego.edu</a>

 Or schedule a research consultation (in person, by telephone, or by Zoom)

## **Finding materials**

## Think geographically

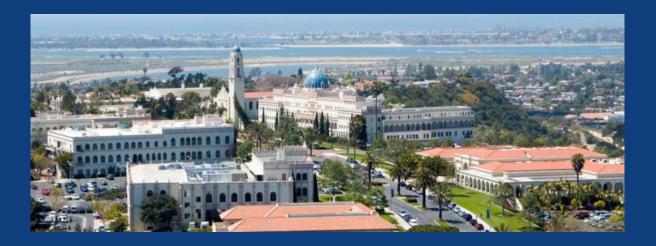

Two libraries on campus:

- Pardee Legal Research Center (LRC)
- Copley Library

## Think geographically

### San Diego Circuit (<u>https://circuit.sdsu.edu</u>)

- Consortium of local libraries
- Books delivered to the LRC in 24-48 hours

### 🗲 Ciřčüit

| San Diego Circuit Consortium Catalog<br>Start Search: Keyword v                                                               | Submit |
|----------------------------------------------------------------------------------------------------|--------|
| The San Diego Circuit Member Libraries are:                                                                                   |        |
| San Diego County Library<br>San Diego Public Library<br>San Diego State University<br>UC San Diego<br>University of San Diego |        |

## Think geographically

### Interlibrary loan (ILL):

https://sandiego.illiad.oclc.org/illiad/lrc/

# Allows you to borrow materials from libraries around the country

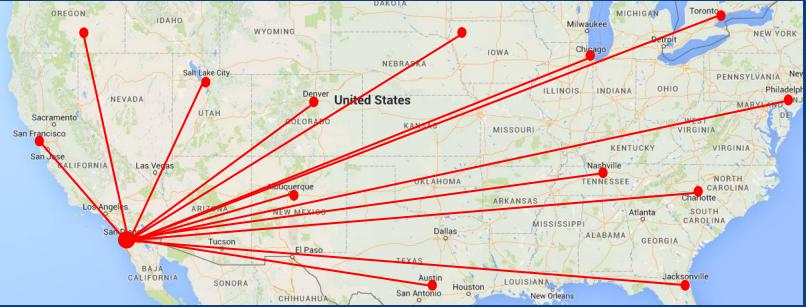

### Think beyond your computer

Do not limit yourself to just materials at USD or those which you can access via Google

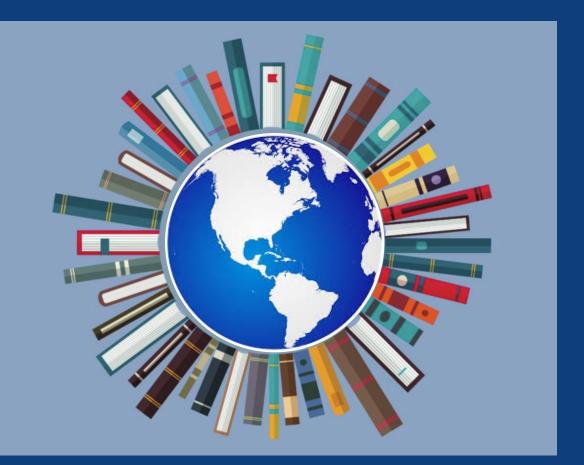

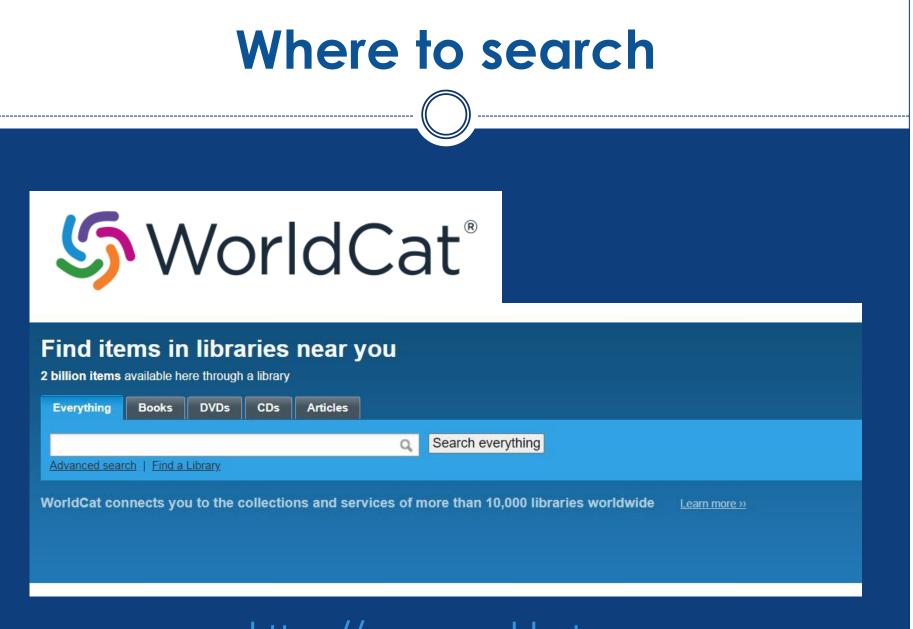

https://www.worldcat.org

### Where to search

### Step 1: Search USD library catalog

### Step 2: Search San Diego Circuit

### Step 3: Search WorldCat

Step 4: Place interlibrary loan request

### Example: climate change

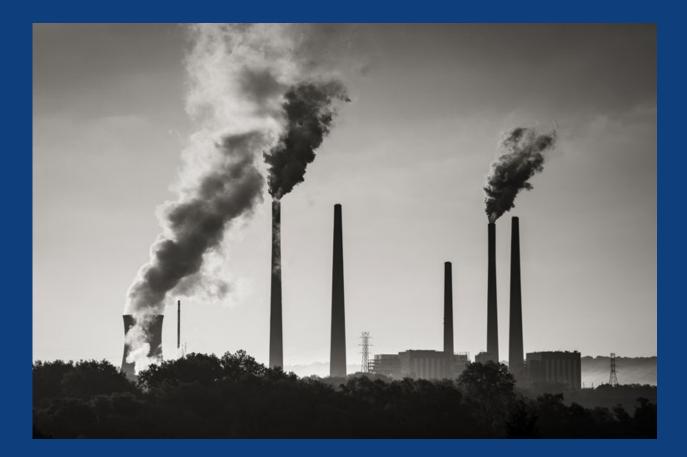

### **Quick Links**

- Online Study Aids
- Study Room Reservations & LRC Access
- CALI code
- Faculty Resources & Faculty Services
- San Diego Circuit
- Printing
- Course Reserves & Past Exams
- Tips for 3Ls & Recent Grads
- Law Alumni Library Account

### Search LRC

| Search Catalog          | Databases                   |                |
|-------------------------|-----------------------------|----------------|
| climate change          |                             | Q              |
| Library Account   Class | c Catalog   Course Reserves | s   Past Exams |

| Mon                | Hours<br>day, April 18, 2022 | Contact the LRC                          |
|--------------------|------------------------------|------------------------------------------|
| LRC Building Hours | 7:00am – 12:00am             | Circulation Desk<br>Irccirc@sandiego.edu |
| Reference Desk     | 9:00am – 6:00pm              | 619-260-4542                             |
|                    |                              | Reference Desk                           |
| View all Hours     |                              | lrcrefer@sandiego.edu                    |

619-260-4612 Zoom appointments available on request

#### Follow us on Instagram @usdlaw.lrc

### Diversity, Equity, & Inclusion Media Spotlight

Loorning Outside the Dov

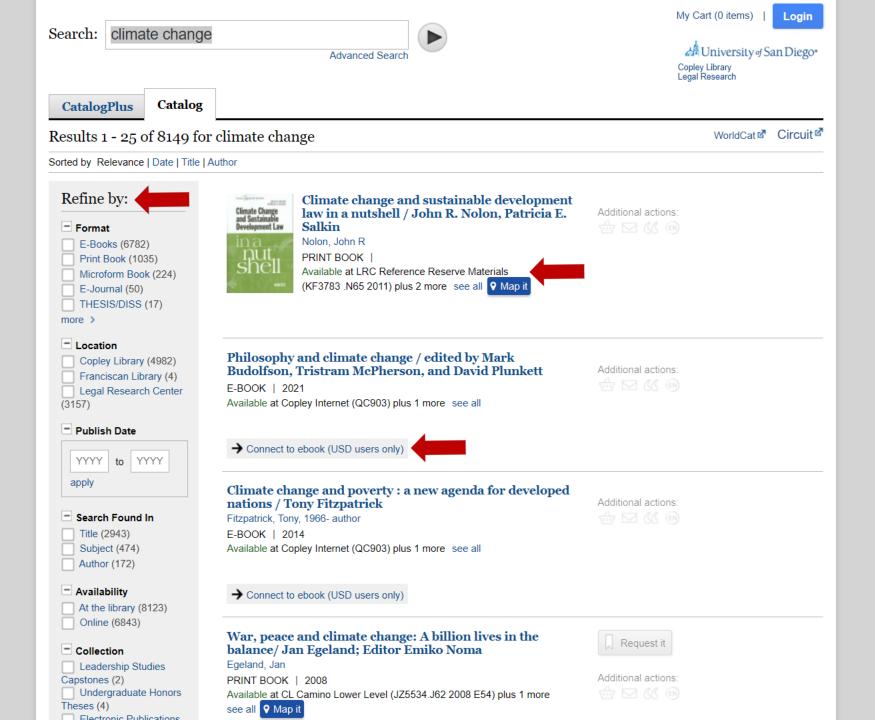

| Search:                                                                            | climate change and the voiceless                                                                                                    |                                                                                                    | My Cart (0 items)   Login<br>University of San Diego<br>Copley Library<br>Legal Research |
|------------------------------------------------------------------------------------|----------------------------------------------------------------------------------------------------|----------------------------------------------------------------------------------------------------|------------------------------------------------------------------------------------------|
| CLIMATE<br>CHANCE<br>AND<br>THE<br>VOICELESS<br>Protochess<br>Filler and Sand Face | Climate change and the voiceless : protecting<br>future generations, wildlife, and natural<br>resources / Randall S. Abate, Monmouth<br>University Ac                                                                                                    | Request it<br>Iditional actions:                                                                                                    | Browse Results Next result: Climate Change and the Voiceless : Protecting Future         |
| Items                                                                              |                                                                                                    |                                                                                                    | Other Libraries:                                                                         |
| Location<br>LRC Reading<br>More Det<br>PUBLISHED                                   |                                                                                                    | y Press, 2020                                                                                                    | Show Results<br>Classic catalog<br>View MARC display                                     |
| Description                                                                        | xvii, 242 pages ; 23 cm                                                                                                    |                                                                                                    |                                                                                          |
| Bibliography                                                                       | Includes bibliographical references and indexes                                                                                                    |                                                                                                    |                                                                                          |
| Contents                                                                           | An Anthropogenic problem that requires an ecocentric solution Climate<br>human rights commissions Protection of future generations : prior to an<br>personhood for wildlife : US and foreign domestic judicial developments<br>perspectives Proposal for enhanced stewardship and rights-based pro                                                                                                    | nd during the anthropocene era Legal<br>Rights of nature : US and foreign domestic                                                                                                    |                                                                                          |
| Summary                                                                            | Future generations, wildlife, and natural resources - collectively referred vulnerable and least equipped populations to protect themselves from th domestic and international law protections are beginning to recognize rig voiceless community, these legal developments have yet to be pursued i considered together in the context of climate change and climate justice. Randall S. Abate identifies the common vulnerabilities of the voiceless in the law, by incorporating principles of sustainable development, can evol This work should be read by anyone interested in how the law can be enchange on those who stand to lose the most | e impacts of global climate change. While<br>hts and responsibilities that apply to the<br>n a collective manner and have not been<br>In Climate Change and the Voiceless,<br>the Anthropocene era and demonstrates how<br>ve to protect their interests more effectively. |                                                                                          |
| Subject(s)                                                                         | Environmental law, International                                                                                                    |                                                                                                    |                                                                                          |

Climatic changes -- Law and legislation

- Contents An Anthropogenic problem that requires an ecocentric solution -- Climate change litigation in domestic courts and human rights commissions -- Protection of future generations : prior to and during the anthropocene era -- Legal personhood for wildlife : US and foreign domestic judicial developments -- Rights of nature : US and foreign domestic perspectives -- Proposal for enhanced stewardship and rights-based protections for the voiceless
- Summary Future generations, wildlife, and natural resources collectively referred to as 'the voiceless' in this work are the most vulnerable and least equipped populations to protect themselves from the impacts of global climate change. While domestic and international law protections are beginning to recognize rights and responsibilities that apply to the voiceless community, these legal developments have yet to be pursued in a collective manner and have not been considered together in the context of climate change and climate justice. In Climate Change and the Voiceless, Randall S. Abate identifies the common vulnerabilities of the voiceless in the Anthropocene era and demonstrates how the law, by incorporating principles of sustainable development, can evolve to protect their interests more effectively. This work should be read by anyone interested in how the law can be employed to mitigate the effects of climate change on those who stand to lose the most
- Subject(s) Environmental law, International Climatic changes -- Law and legislation
- ISBN 9781108480116 110848011X 9781108703222 1108703224

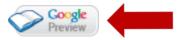

### Bookmark This Record

Permalink: https://sallypro.sandiego.edu/iii/encore/record/C\_\_Rb4853820

#### ↑ Back to top

### Recently Viewed

 Climate change and the voiceless : protecting future generations, wildlife, and natural resources / Randall S. Abate, Monmouth University by Abate, Randall S, author

#### want these recent additions:

Climate change from the streets : how conflict and ...

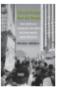

How and Why Species Multiply : The Radiation of Darwin's ...

Negotiating Governance on Non-Traditional Security in ...

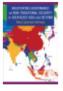

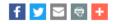

### Search Tools

Advanced Search Encore Home My Cart (1 items) Login

### Library Links

Copley Library Ask Us at Copley Legal Research

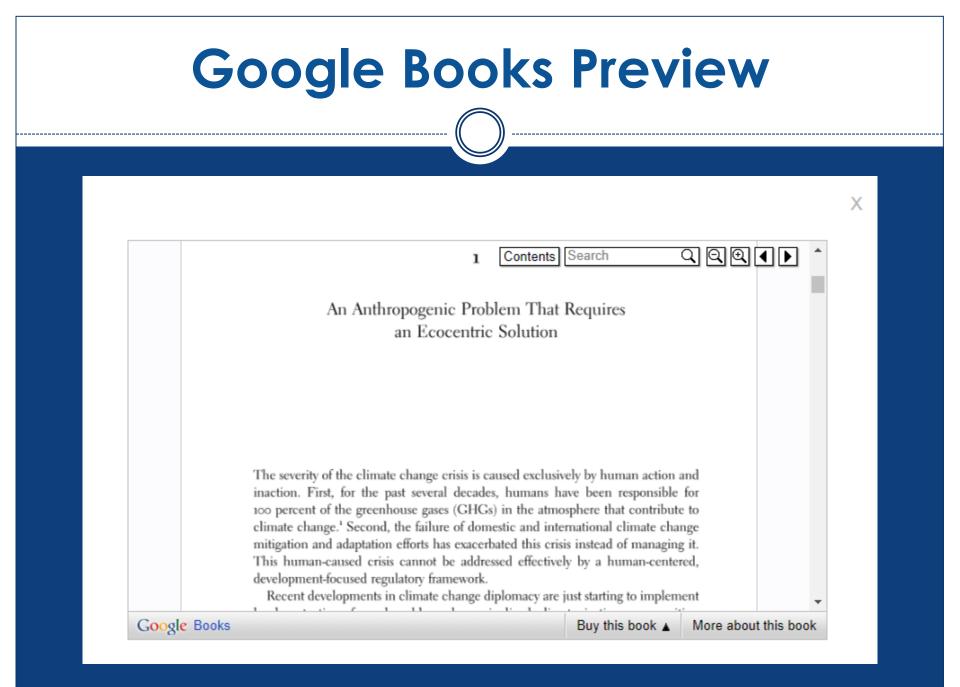

| Search:                                                                                        |                                                                                                    | My Cart (0 items)   Login        |     |
|------------------------------------------------------------------------------------------------|----------------------------------------------------------------------------------------------------|----------------------------------|-----|
|                                                                                                | Advanced Search                                                                                                    | Copley Library<br>Legal Research | u . |
| Did you mean: weapons of mass de                                                               | truction?                                                                                                    |                                  |     |
| CatalogPlus Catalog                                                                            |                                                                                                    |                                  |     |
| Results 1 - 2 of 2 for wea                                                                     | pons of math destruction                                                                                                    | WorldCat 🖉 Circuit               | ß   |
| Sorted by Relevance   Date   Title                                                             | Author                                                                                                    |                                  |     |
| Refine by:  Format E-Books (1) Print Book (1)  Location Copley Library (2)                     | WEATONS OF<br>WEATONS OF<br>WEATONS OF | Additional actions:              |     |
| <ul> <li>Publish Date</li> <li>YYYY to YYYY</li> <li>apply</li> <li>Search Found In</li> </ul> | Trefethen's Index Cards<br>Trefethen, Lloyd N<br>E-BOOK   2011<br>Available at Copley Internet (QA99.T74 2011) see all                                                                                                    | Additional actions:              |     |
| Title (1)                                                                                      | → Connect to full text (USD users only)                                                                                                    |                                  |     |
| Availability At the library (1) Online (1)                                                     | Search: weapons of math destruction                                                                                                    |                                  | _   |
| Language English (2)                                                                           |                                                                                                    |                                  |     |

Other Libraries:

### 5 WorldCat

### Find items in libraries near you

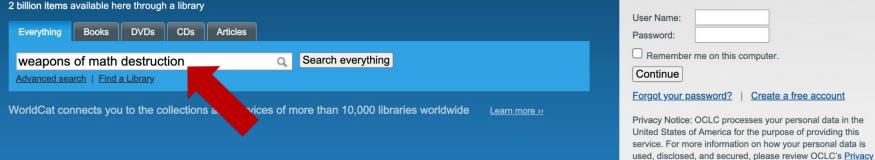

| Sign in to create lists, | bibliographies | and | reviews |
|--------------------------|----------------|-----|---------|
| of library materials     |                |     |         |

| User Name:            |                                                                    |
|-----------------------|--------------------------------------------------------------------|
| Password:             |                                                                    |
| Remember me on this   | computer.                                                          |
| Continue              |                                                                    |
| Forgot your password? | Create a free account                                              |
|                       | cesses your personal data in the for the purpose of providing this |

Sign up for e-mail updates

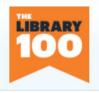

#### The Library 100

See the top 100 novels of all time found in WorldCat libraries around the world.

#### Use WorldCat tools

Keep library resources close at hand from your browser or personalized Web page. Add the world's libraries to your mobile and FB apps.

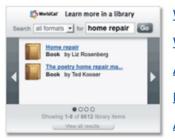

Widgets and Web services WorldCat Search API Apps and browser plug-ins Link to WorldCat

Add a WorldCat badge

### Build a bibliography

Get citations of library materials in five common styles, and export them to a variety of formats including EndNote, Reference Manager and RefWorks.

Policy.

| dants dan Your                                                                                                    | And some                                                                                                    |
|----------------------------------------------------------------------------------------------------|----------------------------------------------------------------------------------------------------|
| First Conception And                                                                                                    | SAR.                                                                                                    |
| And and the party of the                                                                                                    | 1                                                                                                    |
| The second second secon | and party                                                                                                    |
| - Tarrent                                                                                                    | 11.000                                                                                                    |
| Contraction of the local division of the local division of the loc | and the second                                                                                                    |
| 1000                                                                                                    | and the second second s |

#### Video tutorial How to use WorldCat citations (YouTube) Time:1:47

Sign in or create a free account

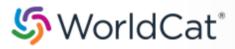

 weapons of math destruction
 Q
 Search

 Advanced Search
 Find a Library
 Search

#### Search results for 'weapons of math destruction' > 'English'

| Open Content                                                                                                    | Results      | 1-10 of about                                                                                        | t 16 (.13 seconds)                                                                                                    |                       |                                       | « Firs                           | st < Prev  | 1 <u>2</u> <u>Next</u> ≻ |
|----------------------------------------------------------------------------------------------------|--------------|----------------------------------------------------------------------------------------------------|----------------------------------------------------------------------------------------------------|-----------------------|---------------------------------------|----------------------------------|------------|--------------------------|
| Open Access                                                                                                    | Select All   | <u>Clear All</u>                                                                                     | Save to: [New List]                                                                                                    | ~                     | Save                                  | Sort by: Relevance               | <b>~</b> [ | Save Search              |
| <ul> <li>Format</li> <li>All Formats</li> <li>Print book (16)</li> </ul>                                                                    | □ <u>1</u> . |                                                                                                    | Genius/GZA of the W<br>by Genius; Renko He<br>Print book<br>Language: English<br>Publisher: Berlin : Raben                                                 | euer; Sue             | e Kwon                                | ns of math destruction           |            |                          |
| Refine Your Search                                                                                                    |              |                                                                                                    |                                                                                                    |                       |                                       |                                  |            |                          |
| Author<br>Cathy O'Neil (3)<br>Greg Pak (2)<br>Inc Congressional (1)<br>Douglas Duane Die (1)<br>Genius (1)<br>Show more<br>Year<br>2022 (2) | 2.           | WEAPONS OF<br>MATH DESTRUCTION<br>WITH DESTRUCTION<br>WITH DESTRUCTION<br>CONTRACTOR<br>CATHY O'NEIL | Weapons of math der<br>by Cathy O'Neil<br>Print book <u>View all fr</u><br>Language: English<br>Publisher: [London] : Per<br><u>View all editions »</u>    | ormats an             | <u>id languages »</u>                 | a increases inequality and three | eatens de  | emocracy                 |
| 2017 (3)<br>2016 (2)<br>2007 (4)<br>1946 (1)<br>Show more<br>Language<br>« All Languages<br>English                                         | 3.           | THE SHAME<br>MACHINE                                                                                 | The shame machine<br>by Cathy O'Neil; Step<br>Print book <u>View all f</u><br>Language: English<br>Publisher: New York : Cre<br><u>View all editions »</u> | ohen Bał<br>ormats an | k <b>er</b><br>I <u>d languages »</u> | <u>w age of humiliation</u>      |            |                          |

| << Return to Search Results                                                                                                    |                                                      |                                           |                          | Cite/Export                | 🗎 <u>Print</u> 🖂 <u>B</u> | <u>E-mail</u> 🚹 <u>Share</u>   | Permalink                                 |
|----------------------------------------------------------------------------------------------------|------------------------------------------------------|-------------------------------------------|--------------------------|----------------------------|---------------------------|--------------------------------|-------------------------------------------|
| Add to list Add tage                                                                                                    | <u>8 Write a review</u> Rate                         | this item:                                |                          |                            |                           |                                |                                           |
| WEAPONS OF                                                                                                    | Weapons of math<br>democracy                         | destruction : how bi                      | g data increas           | es inequality and threa    | atens                     | Get a Copy                     |                                           |
| MATH DESTRUCTION                                                                                                    | Author: Cathy O'                                     | <u>leil</u>                               |                          |                            |                           | Find a copy in the             |                                           |
|                                                                                                    | Publisher: [London]                                  | : Penguin Books, 2018.                    |                          |                            |                           | AbeBooks                       | \$9.94                                    |
| - ** -                                                                                                    | Edition/Format: 📔 Print b                            | oook : English <u>View all editions a</u> | and formats              |                            |                           | Amazon                         | \$15.17                                   |
| HOW BIG DATA INCREASES INEQUALITY                                                                                                    | Rating:                                              | (not yet rated) 1 <u>0 with review</u>    | <u>s - Be the first.</u> |                            |                           | Amazon                         | \$15.17                                   |
| 🖌 CATHY D'NEIL 🥆                                                                                                    | Subjects Cause de                                    | l cambiamento sociale. Automa             | azione                   |                            |                           |                                |                                           |
| Transiending and despity distribution<br>received in the second second seco | More like this 🗈 User lists                          | s 🗈 Similar Items                         |                          |                            |                           |                                |                                           |
|                                                                                                    |                                                      |                                           |                          |                            |                           |                                | ]                                         |
| You are connected to                                                                                                    | the UNIV OF SAN DIEGO,<br>this item                  | J S COPLEY network                        |                          |                            |                           |                                |                                           |
| Request via LRC ILL                                                                                                    |                                                      | SD Request via Copley ILL                 | Search the catalog       | at University of San Diego | CLC FirstSearch           |                                |                                           |
|                                                                                                    |                                                      |                                           |                          |                            |                           |                                |                                           |
| Find a copy in the line                                                                                                    | ibrary                                               | _                                         | _                        | _                          | _                         | _                              |                                           |
|                                                                                                    |                                                      |                                           |                          |                            |                           |                                |                                           |
| Enter your location:                                                                                                    |                                                      | Find libraries                            |                          |                            |                           |                                |                                           |
| Submit a complete post                                                                                                    | al address for best results.                         |                                           |                          |                            |                           |                                |                                           |
| Displaying libraries 1-6 out                                                                                                    | of 2457 for all 54 editions (San D                   | iego, CA 92110, USA)                      |                          |                            | Sho                       | ow libraries holding <b>ju</b> | st this edition                           |
|                                                                                                    |                                                      | ≪ First ∢                                 | <pre></pre>              |                            |                           |                                |                                           |
| Library                                                                                                    |                                                      |                                           | F                        | Held formats               | Distance                  |                                |                                           |
| 1. <u>m</u> <u>University of</u><br>Copley Libra                                                                                                    | -                                                    |                                           |                          | Paak                       | 1 mile                    | i Lit                          | orary info                                |
|                                                                                                    | ∎y<br>ego, CA 92110 United Sta                       | tes                                       |                          | Book                       | MAP IT                    | • <u>Ad</u>                    | ld to favorites                           |
|                                                                                                    |                                                      |                                           |                          |                            |                           |                                |                                           |
|                                                                                                    | San Diego, Legal Rese                                | arch Center                               |                          | Desk                       | 1 mile                    |                                | orary info                                |
| -                                                                                                    | al Research Center<br>ego, CA 92110 United Sta       | tes                                       |                          | Book                       | MAP IT                    | ,                              | s <u>k a librarian</u><br>Id to favorites |
|                                                                                                    | •                                                    |                                           |                          |                            |                           |                                |                                           |
|                                                                                                    | estern School of Law Lil<br>ego, CA 92101 United Sta | -                                         | 1                        | Book                       | 4 miles<br>MAP IT         |                                | orary info<br>Id to favorites             |
|                                                                                                    | syo, CA 32 TO I United Sta                           | 100                                       |                          |                            |                           | - <u>- 10</u>                  |                                           |
|                                                                                                    | County Library                                       |                                           | í                        | Book                       | 4 miles                   |                                | orary info                                |
| San Die                                                                                                    | ego, CA 92123 United Sta                             | tes                                       | •                        |                            | MAP IT                    | • <u>Ad</u>                    | ld to favorites                           |
|                                                                                                    |                                                      |                                           |                          |                            |                           |                                |                                           |

## Interlibrary loan (ILL)

- Ask a librarian for assistance to locate items
- ILL process can take time; request items well before your deadline

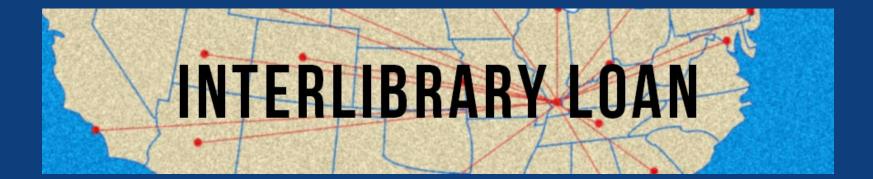

### **Interlibrary Loan**

# Fill out the online ILL form at <a href="https://sandiego.illiad.oclc.org/illiad/lrc/">https://sandiego.illiad.oclc.org/illiad/lrc/</a>

### **Book and Document Requests**

Interlibrary Loan (ILL) during Covid-19 Many institutions' Interlibrary Loan Departments are closed. This has impacted Interlibrary Loan borrowing. Any Interlibrary Loan requests during this crisis might take additional time to receive. We appreciate your patience. If you have any questions, please contact us at ill@sandiego.edu. We ask that you follow the ILL Policies when planning and placing an interlibrary loan request.

Non-law users click here.

#### Logon with USDOne Account

| Username        | eparker-10 |
|-----------------|------------|
| Password        | •••••      |
| Logon to ILLiad |            |

#### Forgot USDOne password?

Contact Interlibrary Loan Phone: 619-260-4612 Email: ill@sandiego.edu

Copyright © 2015 Atlas Systems, Inc. All Rights Reserved.

### **New User Registration**

Complete your registration information and click submit.

| * First Name                                                                                               |
|----------------------------------------------------------------------------------------------------|
|                                                                                                    |
| * Last Name                                                                                                |
|                                                                                                    |
| * Library ID<br>Enter your 14-digit library barcode starting with 2507, or 9-digit USD ID# starting with 0 |
| Enter your 14-uigit library barcode starting with 2507, or 9-uigit 05D ID# starting with 0                 |
|                                                                                                    |
| * Email Address                                                                                            |
|                                                                                                    |
| * Phone Number                                                                                             |
|                                                                                                    |
| * Status                                                                                                   |
| ▼                                                                                                    |
| Pickup Location                                                                                            |
| ▼                                                                                                    |

### Items not available via ILL

- Books from libraries located outside of North America
- Most newspaper articles
- Materials that are available in PDF of original source
- Items located at libraries that do not participate in interlibrary loan

### **Resources at Copley Library**

\_\_\_\_

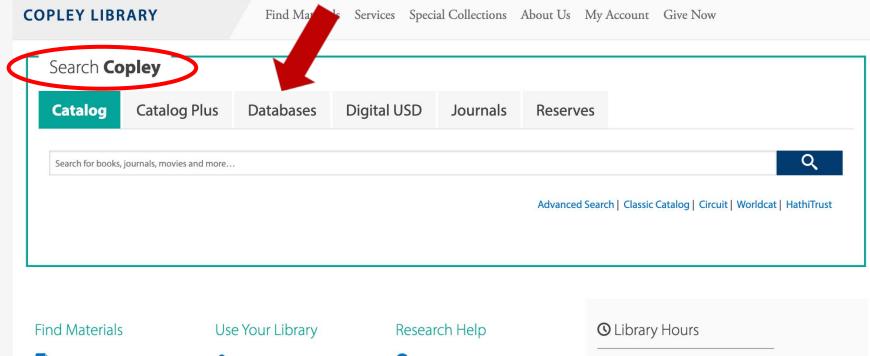

- **Course Reserves**
- 俞 Interlibrary Loan
- Journals

- 9 Reserve a Room
- **\_ Computers and Equipment**
- **A** Borrowing Policies

- 3 Ask a Librarian
- Ø **Research Guides**
- Subject Specialists

**Library Building** 7am - 2am 9am – 7pm **Research Assistance Desk** 24 Hours **Chat Assistance** 

🗭 Ask Us

Do you need help?

Chat Now

6

Reference

A librarian is online ready to help.

No Thanks

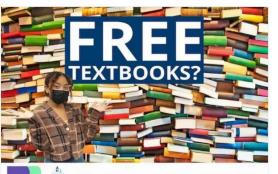

libguides.sandiego.edu/BibliU

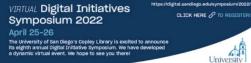

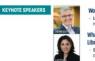

FEATURED SPEAKER

University San Diego

Workflow is the New Content Lorcan Demosey, Vice President mbership and Research, Chief Strategist - OCLO

What Does it Mean for Intellectual Freedom When our Library Vendors are Data Analytics Companies? Sarah Lamdan, SPARC Senior Fellow, Professor of Law - City University of New York School of Law

Stepping Back to Move Toward a More Equitable Future for Digital Library Users and Workers Jennifer Ferretti, Digital Library Federation (DLF) Senior Program Officer at the Council on Library and Information Resources (CLIR) and founder and principal of We Here, LLC

## **Using Copley Library**

Visit <u>https://www.sandiego.edu/library/</u> to access databases and other materials available via Copley Library.

## Using library equipment

\_\_\_\_

### Equipment

- Printers
- Scanners
- Copiers
- Laptop checkout
- Computer labs
- Microform readers

### Ask a librarian!

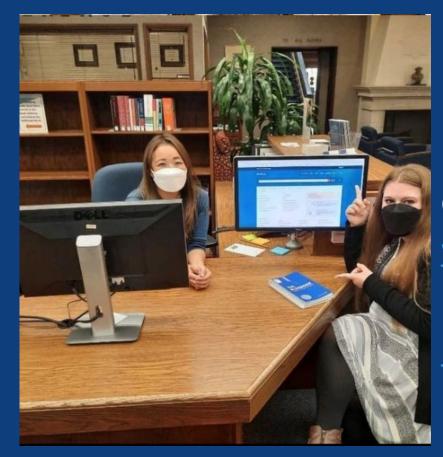

Reference librarians are available in the LRC all summer, Monday–Friday 9–5 Chat: <u>www.sandiego.edu/law/library/</u> E-mail: <u>Ircrefer@sandiego.edu</u>